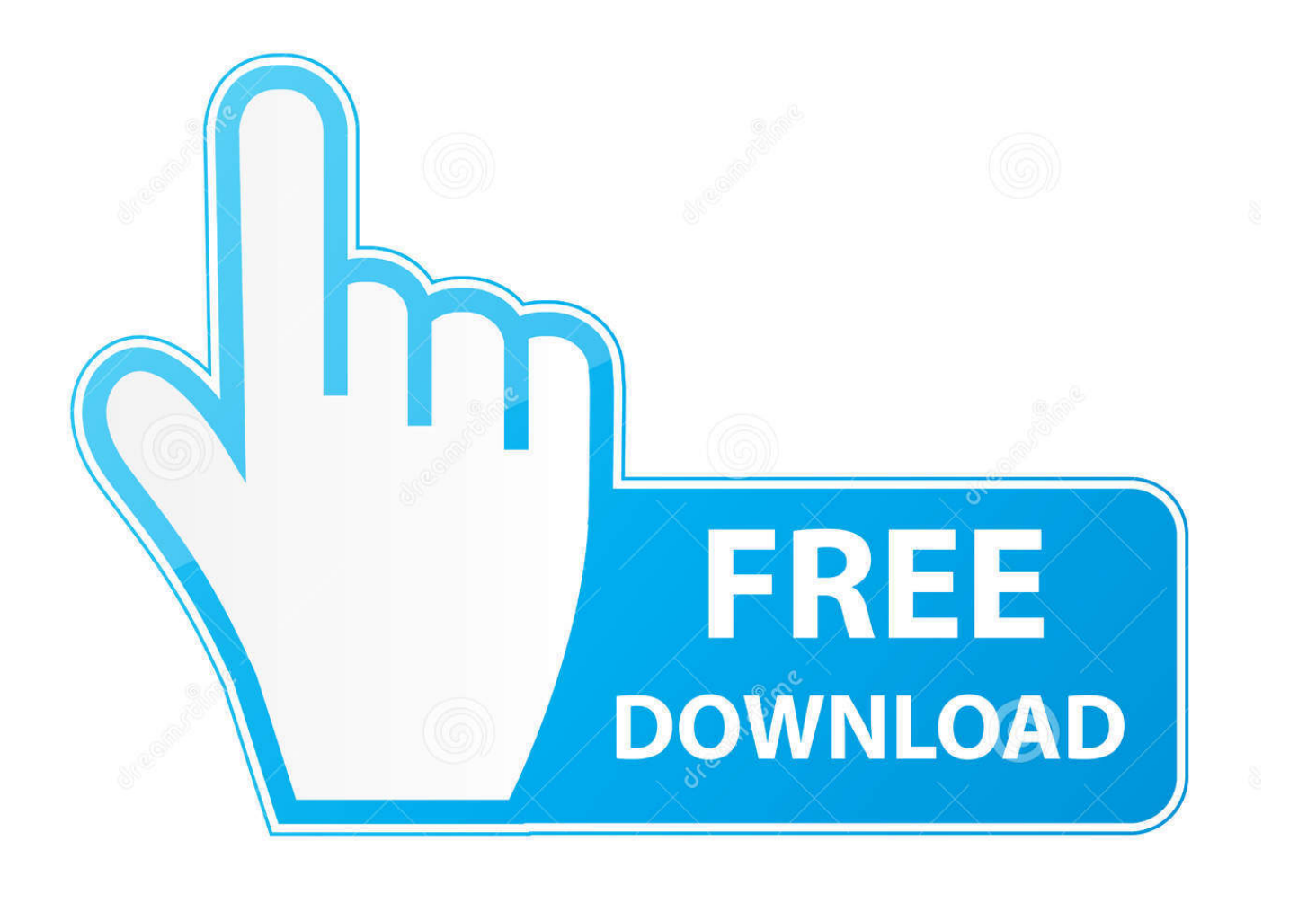

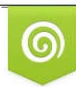

Download from Dreamstime.com previewing purposes only D 35103813 C Yulia Gapeenko | Dreamstime.com

É

[Moving Screensavers For Mac](https://imgfil.com/1vgckz)

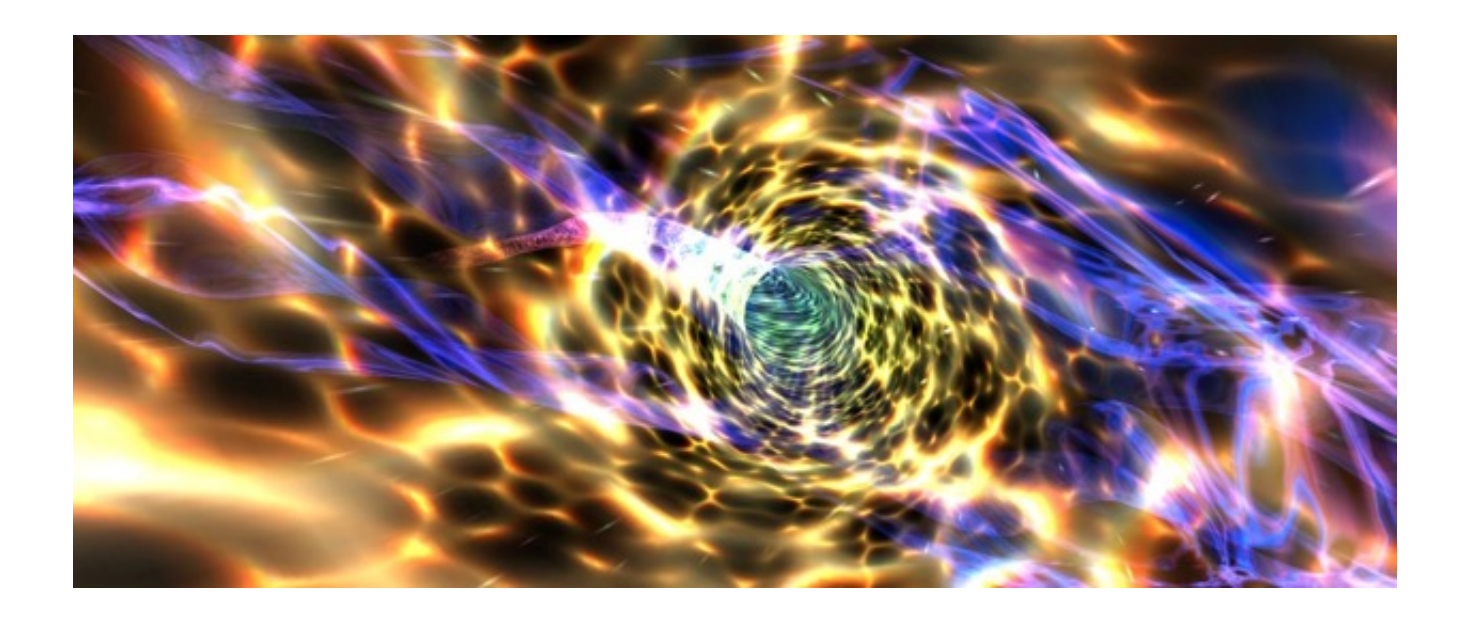

[Moving Screensavers For Mac](https://imgfil.com/1vgckz)

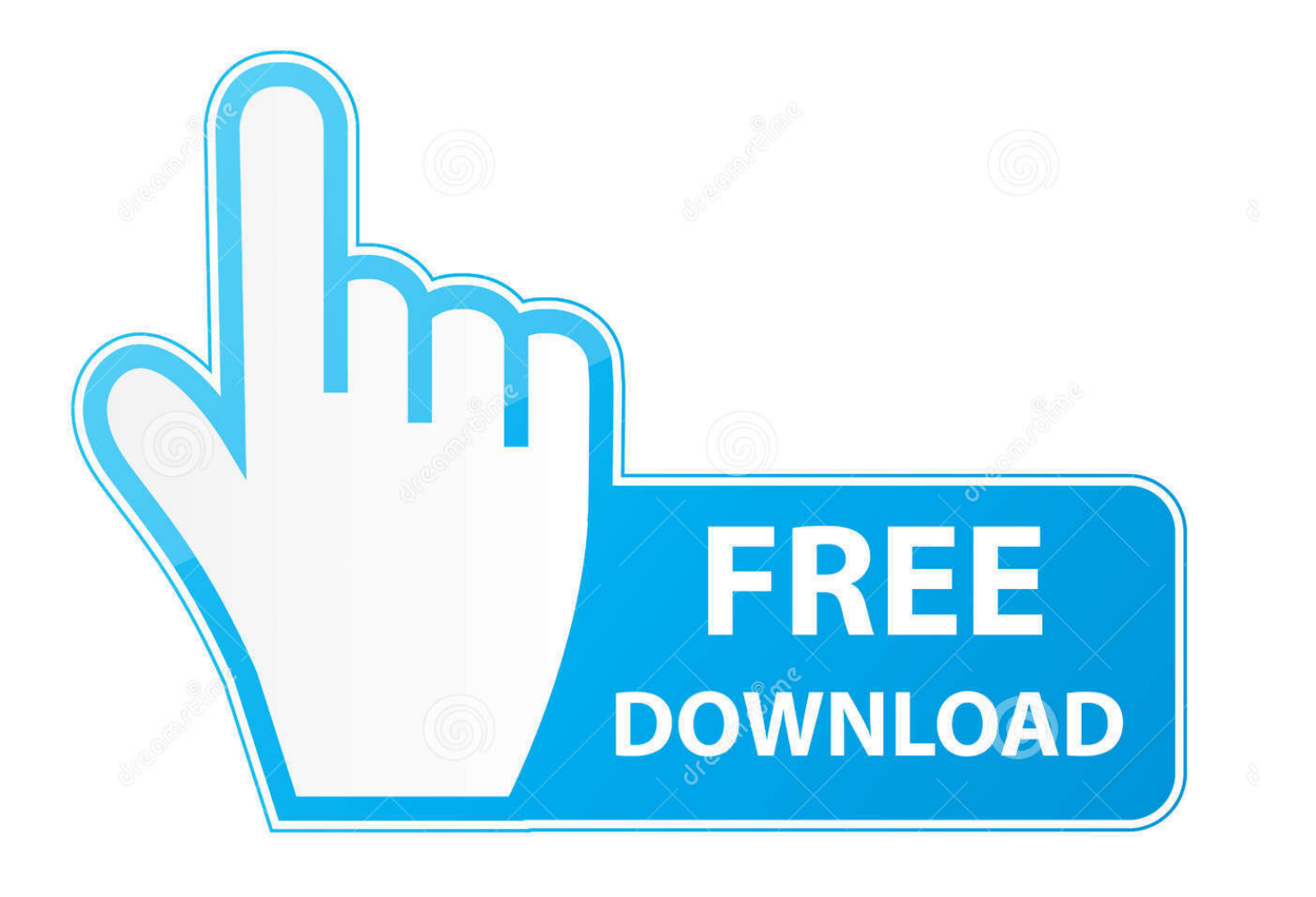

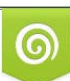

Download from Dreamstime.com or previewing purposes only D 35103813 O Yulia Gapeenko | Dreamstime.com

B

Apple hasn't announced any plans to bring the screensavers over to the Mac yet, but.. Being animated coupled with nice sound effects it can surprise the people who will view your Mac.

The clock screensavers are unique in their ideasand are animated too Being displayed for a long period of time.. To save energy, you can use Energy Saver preferences to choose how long your Mac needs to be inactive before the display turns off or goes to sleep.. Here is a list 10 free clock screensavers that you can download and use on your Windows and Mac.. ScriptSaver is a Mac OS X screensaver which runs AppleScripts when it activates and deactivates.. Today, there are lots of wallpapers and screen savers that are being created, coded and produced.

## **moving screensavers**

moving screensavers, moving screensavers windows 10, moving screensavers for android, moving screensavers iphone, moving screensavers anime, moving screensavers for chromebook, moving screensavers roku, moving screensavers for pc, moving screensavers for macbook pro, moving screensavers for ipad, moving screensavers for iphone

Using Jack O' Lantern is very ideal in the Halloween season if you want to scare someone or simply entertain yourself.. If you set your display to turn off before the screen saver starts, the screen saver won't start after a period of inactivity.. Then use the Source pop-up menu to choose your own photos or one of the built-in slideshow collections.. If you're using a notebook computer, such as a MacBook Pro, you can set different times based on whether you're using your battery or a power adapter.

## **moving screensavers iphone**

Save Hollywood Screensavers Planet » Screensavers Animated Screensavers Add some life and vigor to your computer screen while you're away (or watching) with these animated screensavers that, unlike slideshow screensavers, include moving elements, from analog clocks and wood burning fireplaces to 3D simulations and animated cartoons.

## **moving screensavers anime**

Now, these wallpapers and screen savers are given life through animation They are not just still pictures that you can see they are now animated in such as way it gives 'life' to your screen.. Welcome on all-free-screensavers page Here we offer screen savers for Windows and Mac on different themes, including Halloween, Thanksgiving Day and Christmas, and of various types: slide-show, animated and 3D screensavers that will decorate your monitor with beautiful moving images.. Dec 27, 2016 - The high-flying Aerial screensaver is one of my favorite things about the 4th generation Apple TV.. To negate this problem, screen savers were used to fill the screen with moving graphics when the computer was idle.. To create a slideshow screen saver, select one of the slideshow options, such as Floating, Reflections, Origami, or Shifting Tiles.. Choose when and how to start the screen saverUse the "Start after" pop-up menu to choose how long your Mac needs to be inactive before the screen saver starts. e10c415e6f